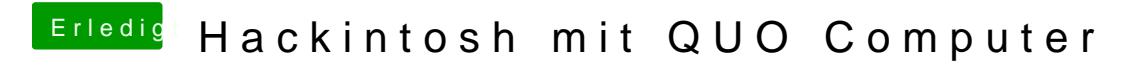

Beitrag von guido vom 5. Dezember 2013, 08:38

Was muss denn noch installiert werden, um Audio zum laufen zu bekommen?

guido